## **\_SAPSLL\_TFCSD\_UPD\_S** FCSSN [CHAR (10)] FCSFN [CHAR (8)] /SAPSLL/TFCSD\_UPD\_S-FCSSN = /SAPSLL/TFCSSN-MANDT 1 0..N

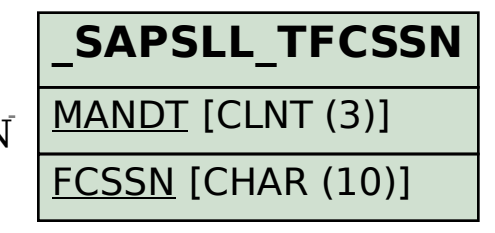

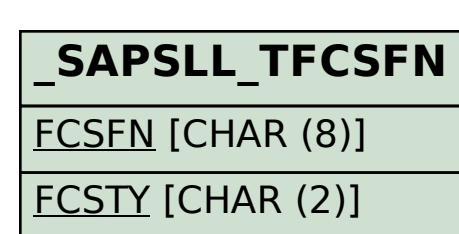

## SAP ABAP table /SAPSLL/TFCSD\_UPD\_S {SLL: Update Structure for /SAPSLL/TFCSD}